## **KOMPUTER APLIKASI IT (Information Technology)**

2 SKS | Semester 1 | S1 Sistem Informasi

*Nizar Rabbi Radliya*

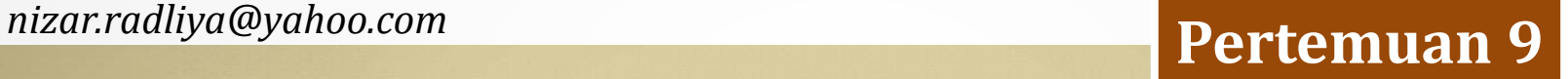

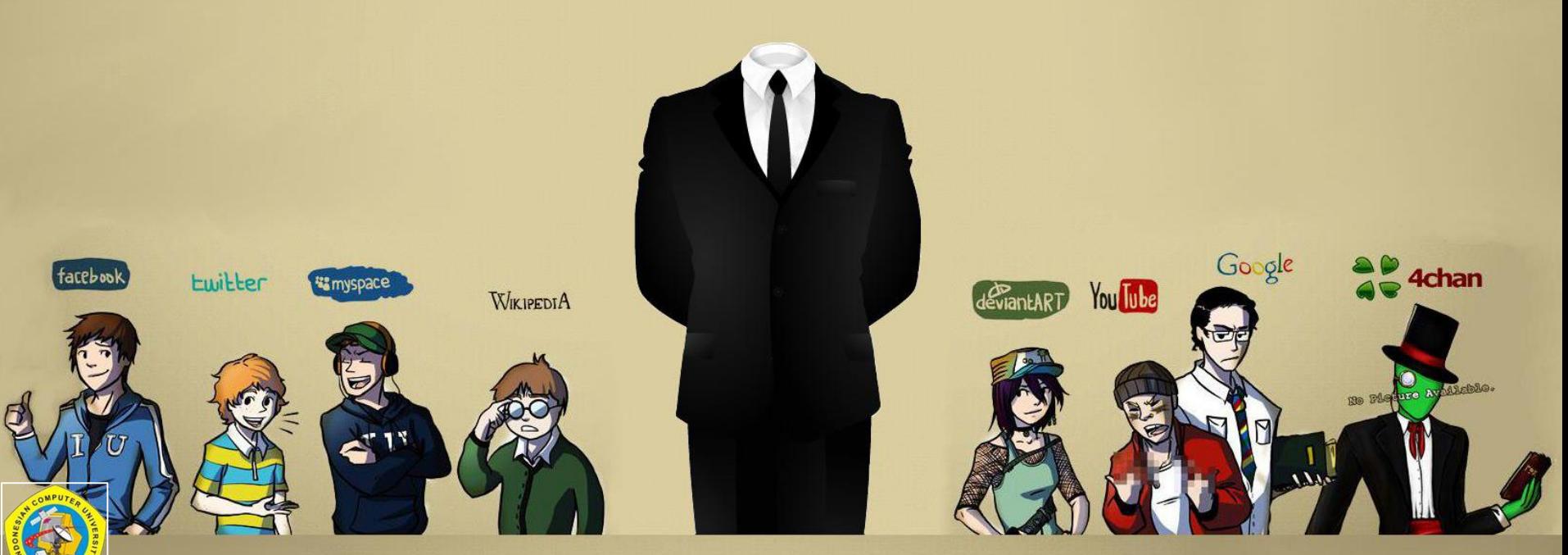

*Universitas Komputer Indonesia | 2014*

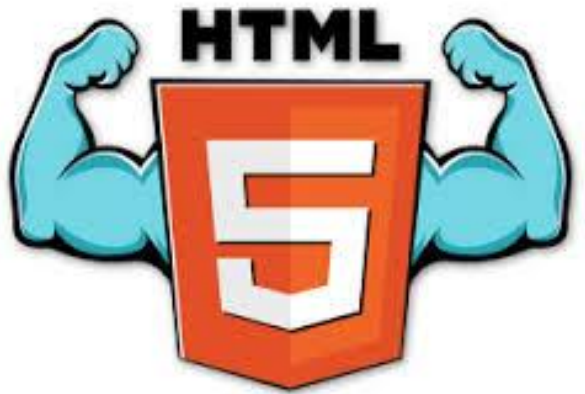

#### **PERKEMBANGAN HTML**

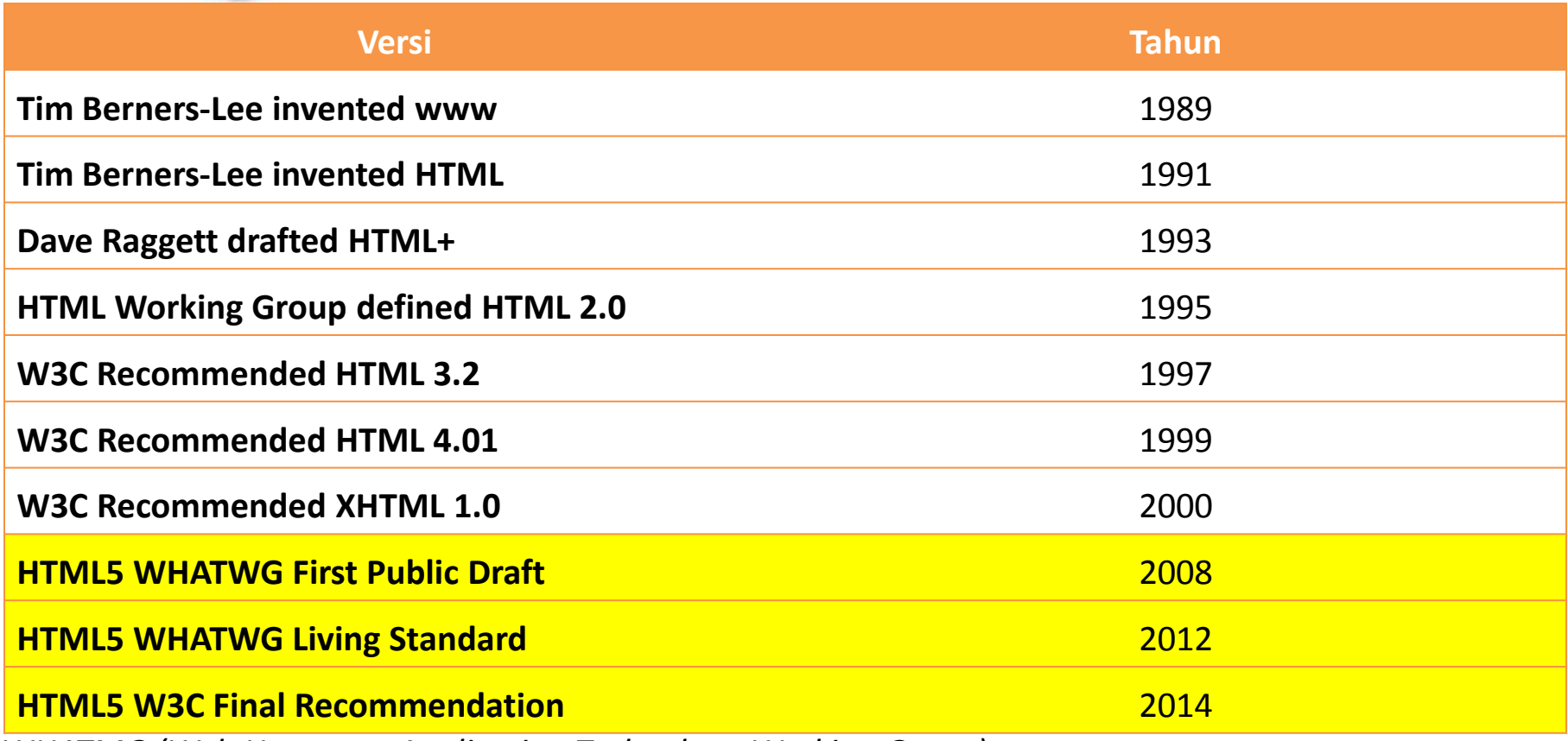

*WHATMG (Web Hypertext Application Technology Working Group)*

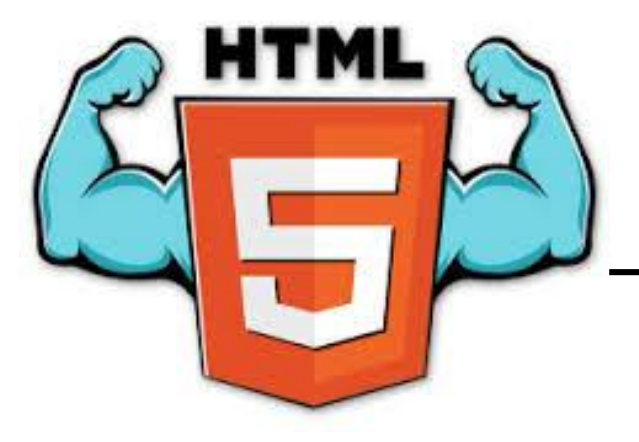

### **DUKUNGAN WEB BROWSER**

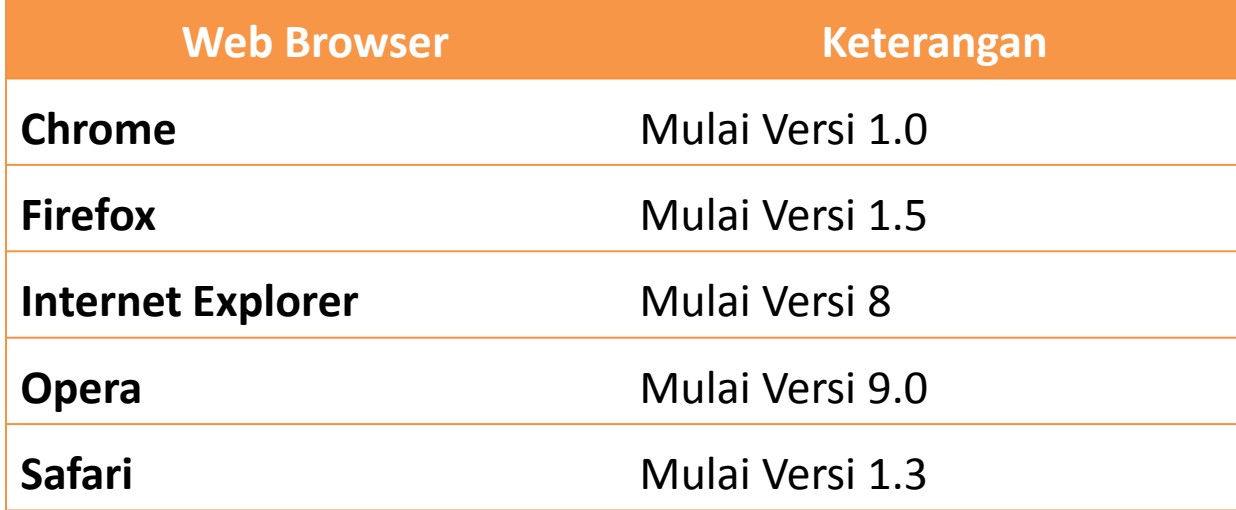

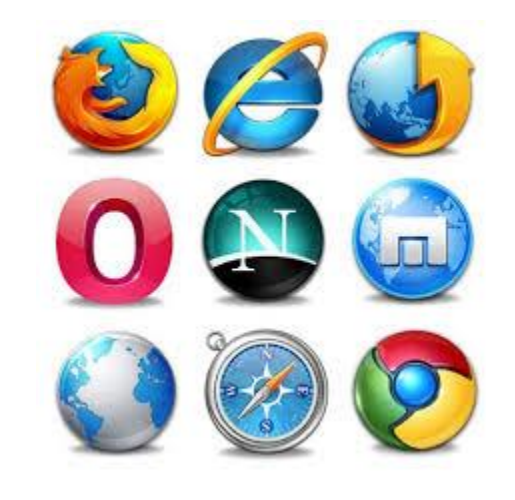

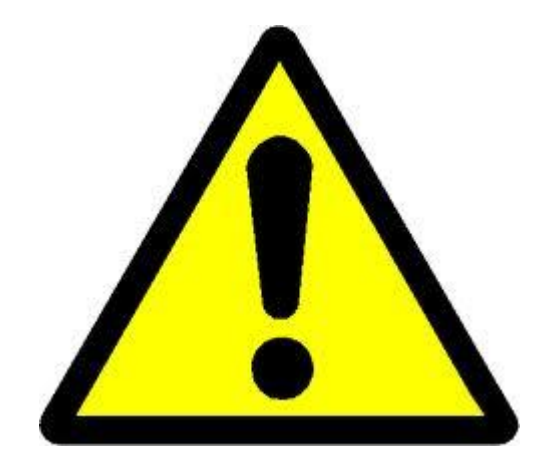

#### **BEBERAPA TAG SUDAH TIDAK BERLAKU**

**<acronym> <applet> <basefont> <big> <center> <dir>**

**<font> <frame> <frameset> <noframes> <strike> <tt>**

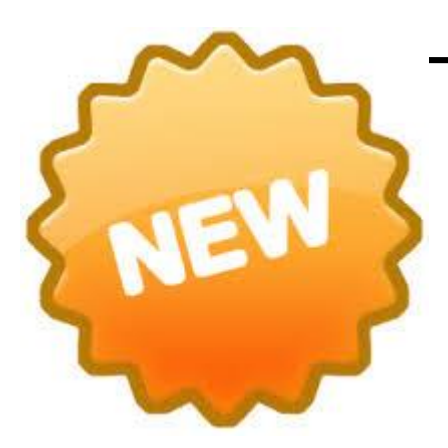

#### **TERSEDIA BEBERAPA FITUR BARU**

**Terdapat** *semantic elements* **yang baru, diantaranya:** <article>, <aside>, <details>, <figcaption>, <figure>, <footer>, <header>, <main>, <mark>, <nav>, <section>, <summary>, <time>

#### **Terdapat input type baru, diantaranya:**

color, date, datetime, datetime-local, email, month, number, range, search, tel, time, url, week

**Terdapat elemen grafik, diantaranya: <svg> dan <canvas>**

**Terdapat elemen multimedia terbaru, diantaranya:** <audio> dan <video>

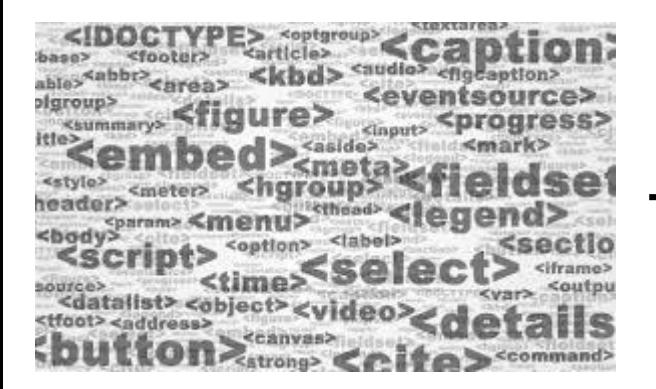

#### **ATURAN DALAM PENULISAN TAG, ATRIBUT, VALUE**

#### **<!DOCTYPE html>**

**<table border="1"> <TABLE BORDER="1"> <Table Border="1">**

**<table border="1"> <table border=1>**

#### **ELEMEN STRUKTUR HALAMAN**

#### *"Menggunakan semantic elements"*

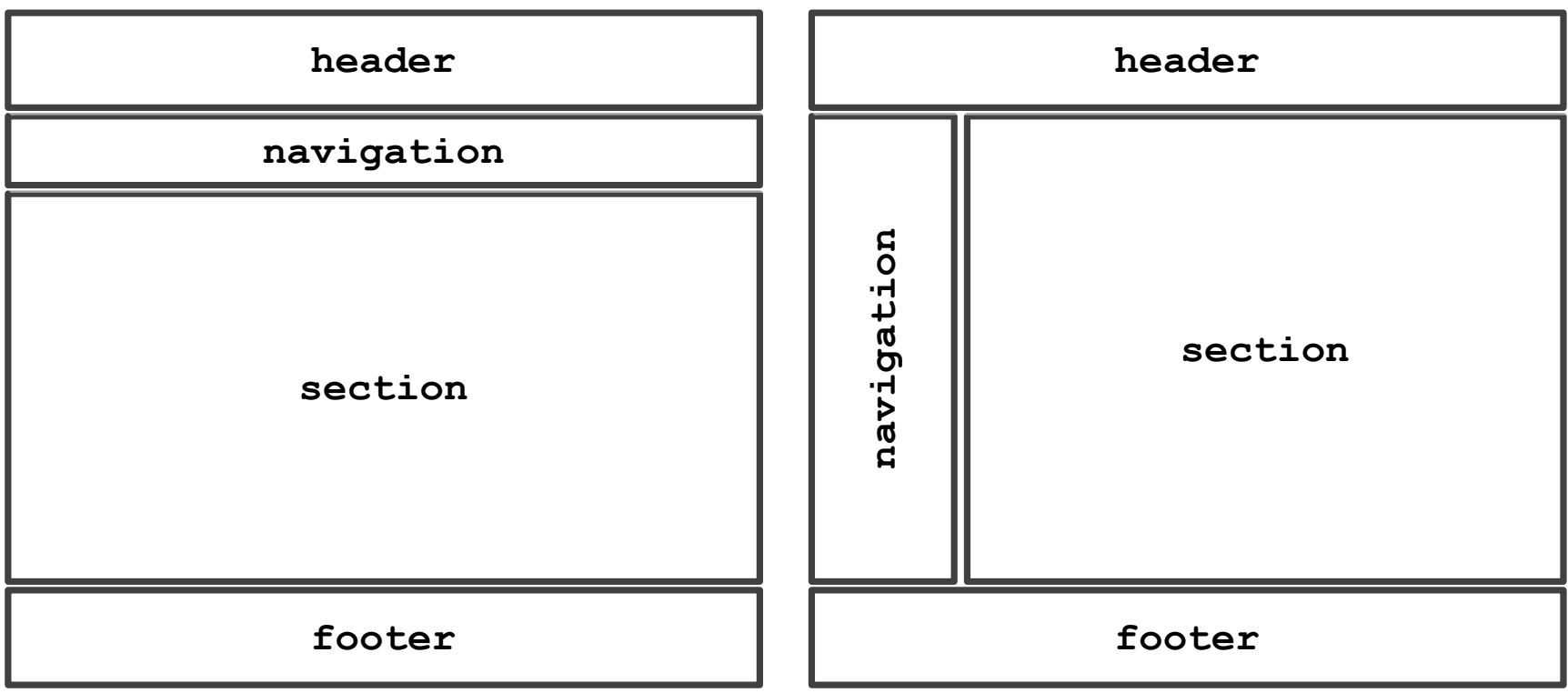

#### **ELEMEN STRUKTUR HALAMAN**

```
<!DOCTYPE html>
<html><head>
<title>kait9 1</title> <!-- Struktur Halaman -->
</head>
<body>
```
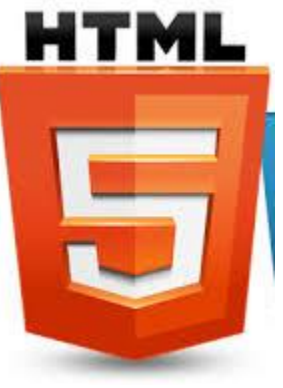

**<header>HEADER</header> <nav>NAVIGATION</nav> <section>SECTION</section> <footer>FOOTER</footer>**

</body>  $\langle$ /html $\rangle$  **kait9\_1.html**

**HEADER NAVIGATION SECTION FOOTER** 

**FOOTER** 

#### **ELEMEN STRUKTUR HALAMAN**

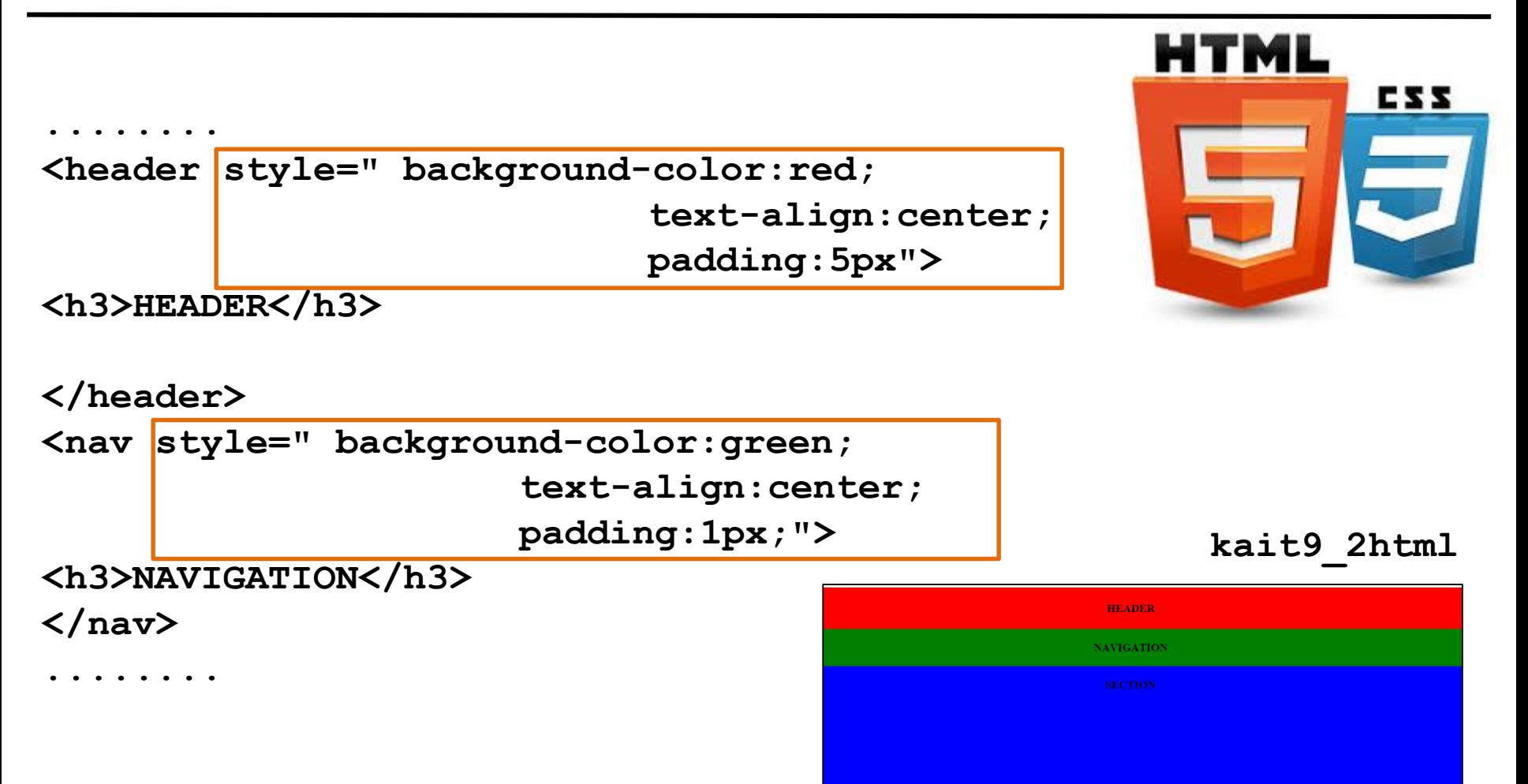

#### **ELEMEN STRUKTUR HALAMAN**

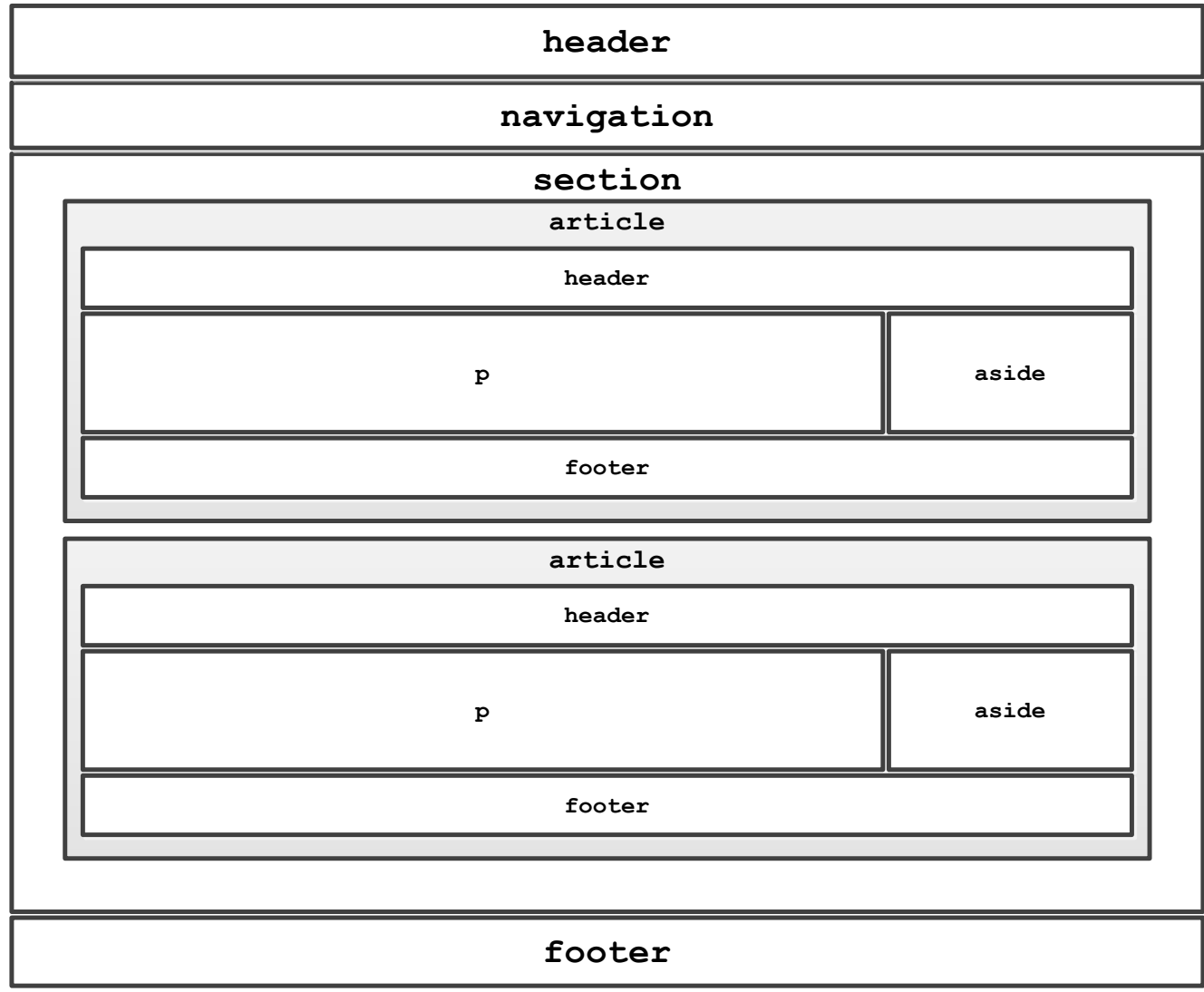

#### **SEMANTIC ELEMENTS HTML5**

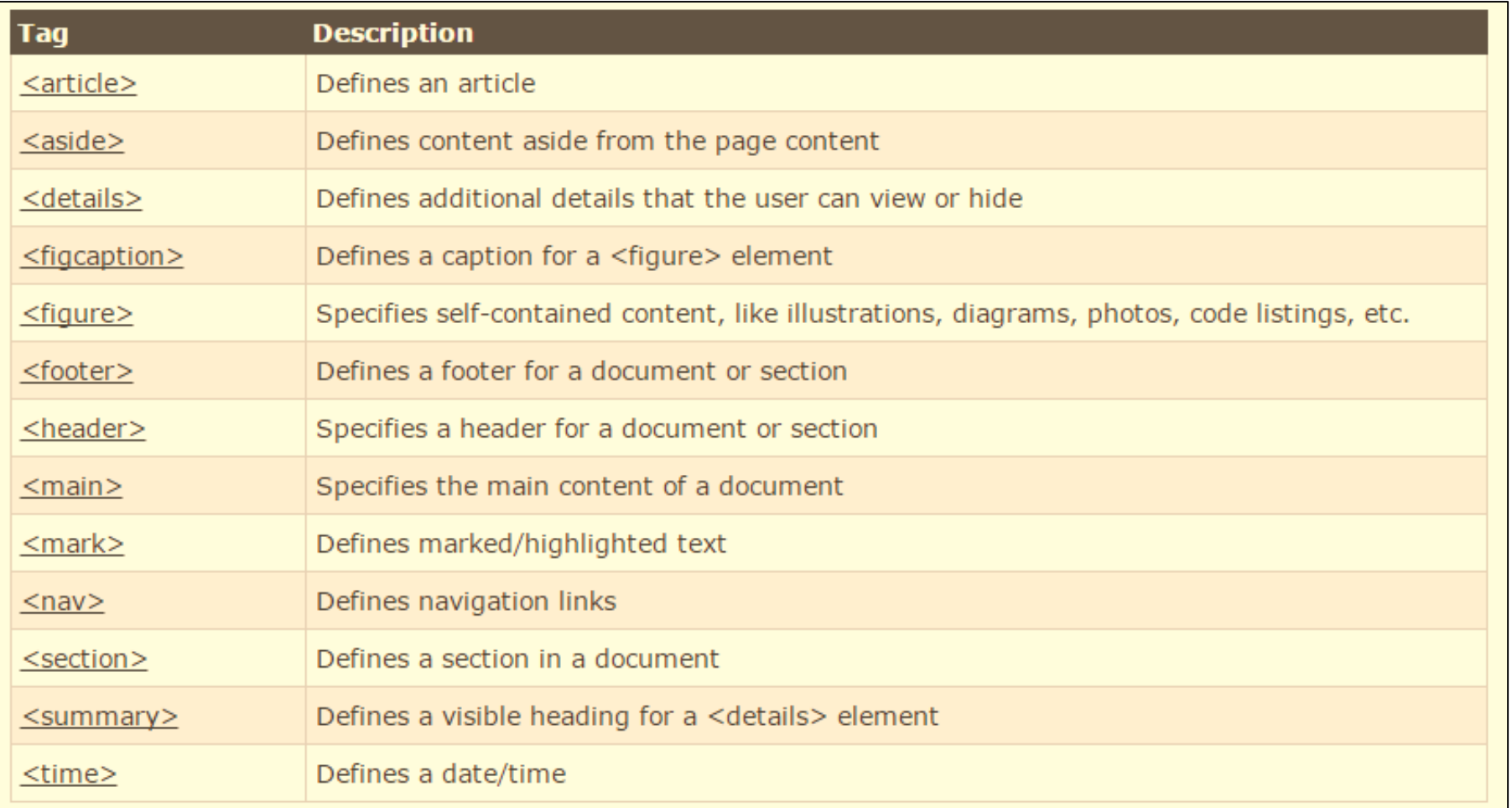

#### **PRAKTIKUM MEMBUAT STRUKTUR HALAMAN WEB**

#### **BERITA UNIKOM**

UNGGAHAN TERBARU **BERANDA ARSIP KONTAK** 

#### Makna Dari "Logo UNIKOM"

DIKIRIM TGL. 26 Nov 2014 OLEH BIMO SETIAWAN

"Inti dari logo UNIKOM adalah perkembangan<br>teknologi informasi."

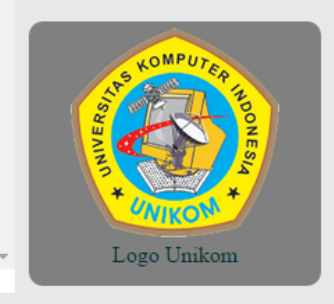

5 komentar

ICT UNIKOM - © 2014

## Materi Minggu Ke 10

**Membangun Web Pribadi**

Membuat Form:

- 1. Pengenalan form
- 2. Tag, atribut, value (berkaitan dengan form) pada HTML

3. Tag, atribut, value (berkaitan dengan form) pada HTML5

# **REPARE YOURSELF**

*nizar.radliya@yahoo.com | KAIT | 2 SKS | Semester 1 | S1 Sistem Informasi | UNIKOM | 2014*

## *nizar.radliya@yahoo.com* **terimakasih**

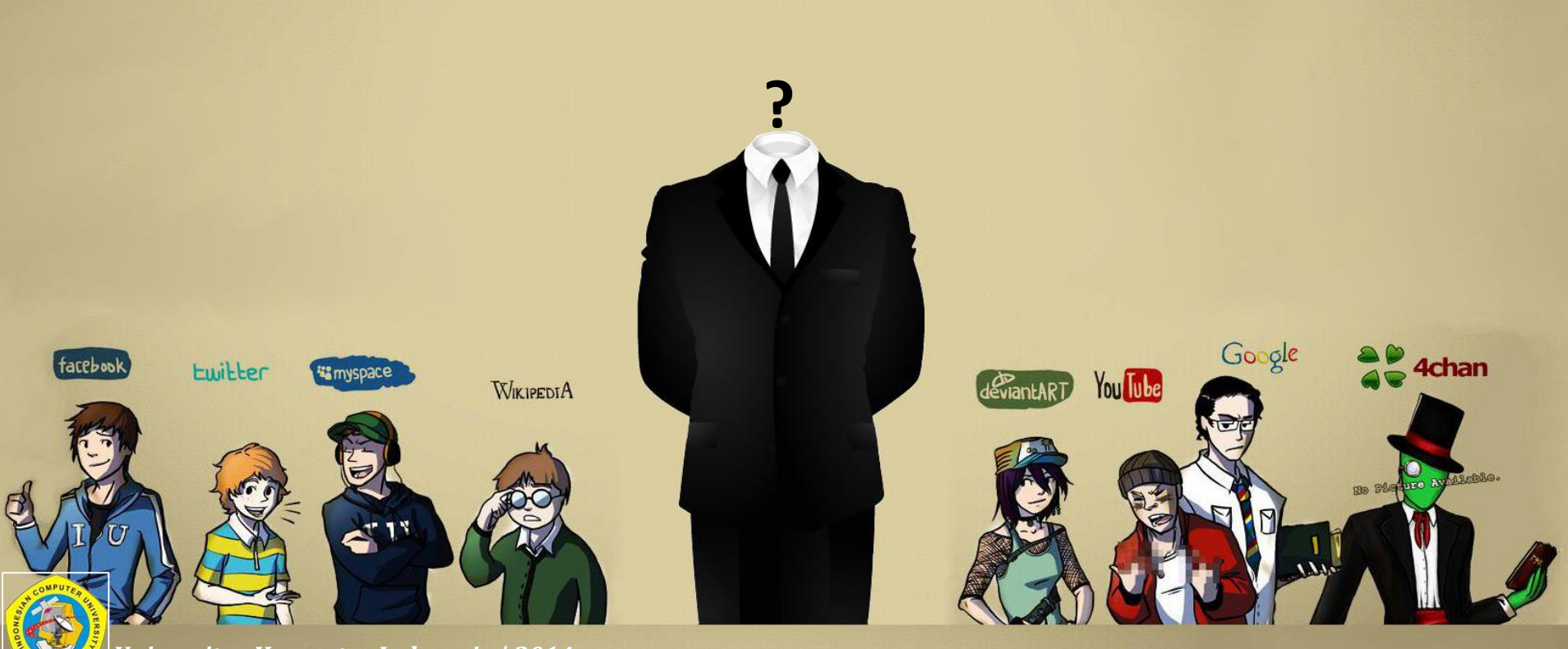

*Universitas Komputer Indonesia | 2014*